**PGS.MIS**

Copyright © 1995 Soft-Logik Publishing Corporation

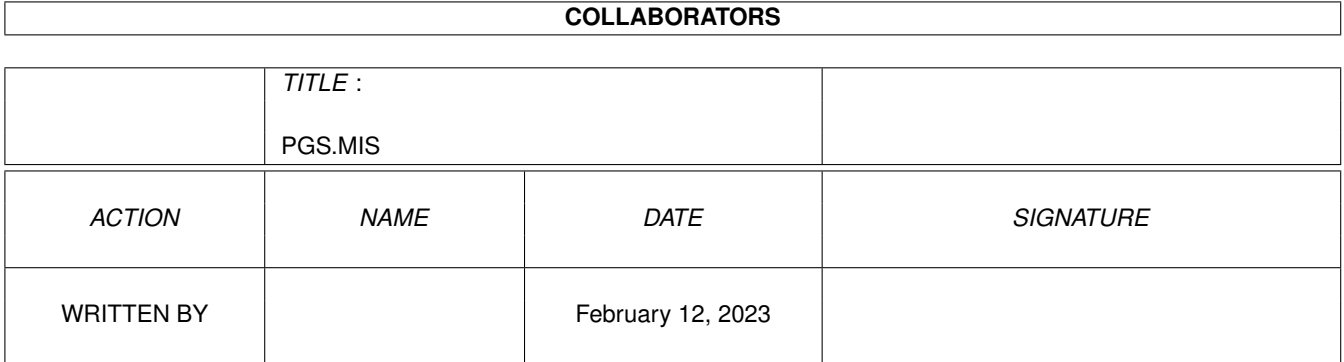

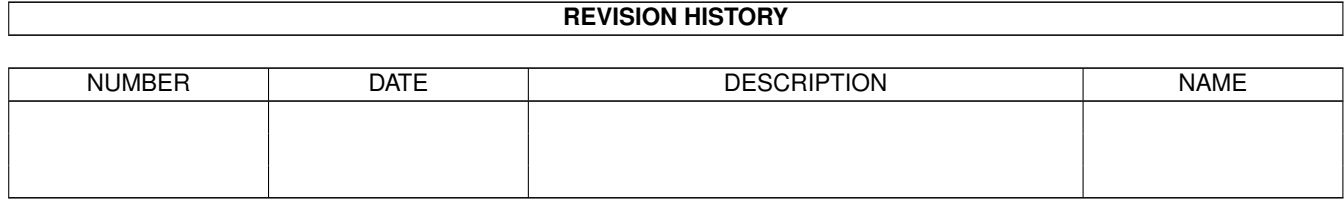

## **Contents**

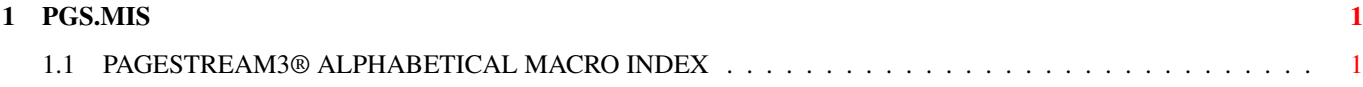

## <span id="page-4-0"></span>**Chapter 1**

## **PGS.MIS**

## <span id="page-4-1"></span>**1.1 PAGESTREAM3® ALPHABETICAL MACRO INDEX**

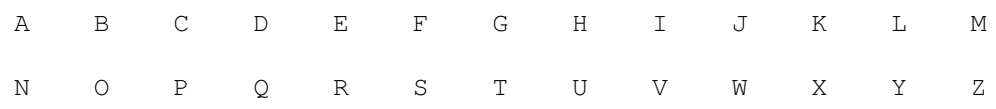

 $- S -$ 

savedocument savefontprefs savesettings savesnapshot savestyletag scaleobject screentoback screentofront selectmasterpage selectobject selecttext sendbackward sendtoback setalignment setarcdefaults setarexxgadget setarticle setarticledesc setarticlename setautocolumns setbackup setbaseline setbaselinegrid setbaselineleading setbitmapeditor setbleed setbold setboxdefaults setbullet setbusyrequester setcase

setccb setchapterdesc setchaptername setchapternumbering setcharacterstyle setcolor setcolorcount setcolorstyle setcolortint setcolumnguides setcolumndefaults setcpb setdimensions setdocumentdesc setdocumentname setdocumentpath setdocumentstatus setdoubleclick setdrawingeditor setdropcap setduplicatedefaults setfill setfirstline setfont setfontcache setfontpath setfpattern setgraphicpath setgrid setgriddefaults setguide setguides sethanging sethyphenation sethyphenlanguage setindent setitalic setjobnumbering setjustification setkerning setlastlineflush setleading setligature setliveupdate setmacropath setmagnifyincrement setmarginguides setmasterpagedesc setmasterpagename setmeasurements setminlinelength setmovedefaults setnormal setobjectlock setobjectstyle setoptical setoutline

setnudgedefaults setpagedesc setpagename setpagenumbering setpairkern setparagraphleading setparagraphstyle setfpatternstyle setpolygondefaults setreverse setrevisiontracking setscreen setscript setshadow setsmallcaps setsmart setstroke setstrokebegin setstrokecap setstrokecount setstrokeend setstrokejoin setstrokeoffset setstrokestyle setstrokeweight setstyletagname setsubscript setsuperscript settabruler settexteditor settextframe settextpath settextrouting settextwrap settoolmode settracking settrackrange settracktable settypeangle settypesize settypestyle setunderline setundolevels setvariablename setvariablevalue setviewdefaults setwidoworphan setwindowdefaults setwindowname setwindowpos simplifypath skew smoothpath snaptogrid snaptoguides splitpaths stroked

stylepalette